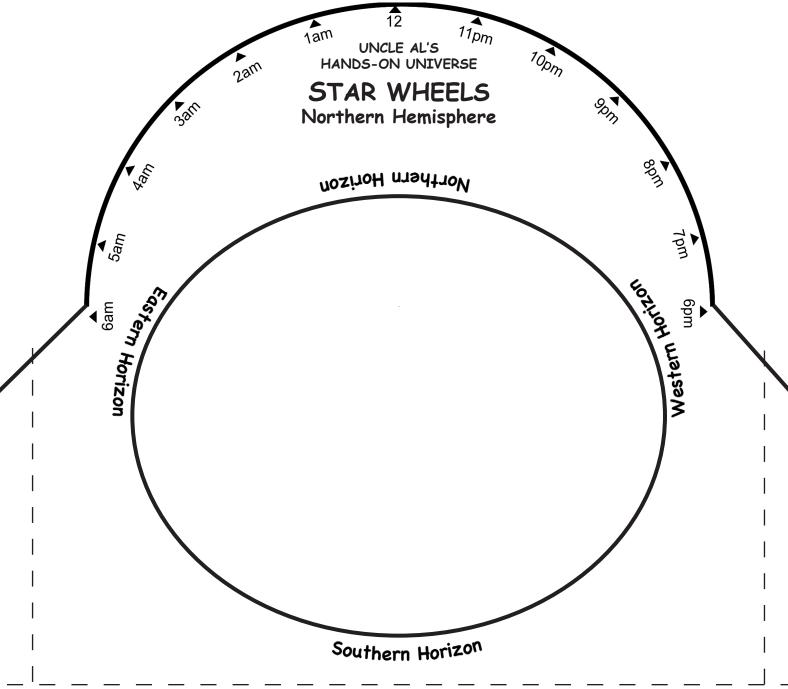

Version: May 2009

Download Uncle'Al's Sky Wheels from http://lhs.berkeley.edu/hou/img/uncleal http://www.lhs.berkeley.edu/pass/ast110&111&121.html 210-642-1016 available through LHS Museum Store Uncle Al's Star Wheels are based on LHS Sky Challengers created by Budd Wentz and © 2006, 2009 by the Regents of the University of California

> 4. The star positions in the sky should match those on the wheel. 3. Turn your map so the horizon it is closest to is at the bottom. 2. Locate the constellation you want to find on the map. 1. Align your date and time, and then look up at the sky

Instructions for Using Uncle Al's Star Wheels

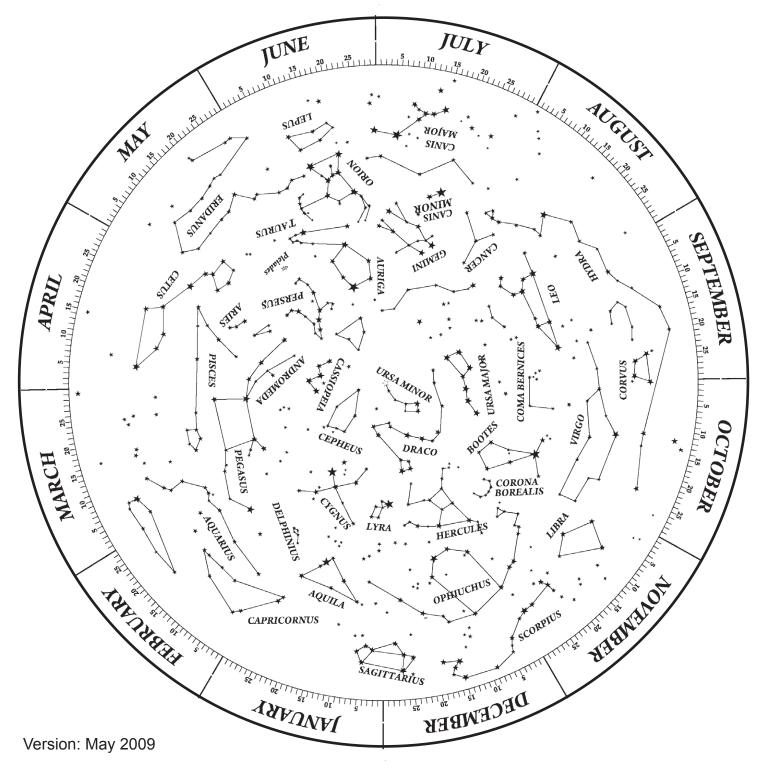

## INSTRUCTIONS FOR ASSEMBLING UNCLE AL'S STAR WHEELS

- Step 1: Print out all pages either on heavy cardstock or paste them onto a file folder or any other sturdy piece of cardboard.
- Step 2: Cut along the black outer circle of the Star Wheel and along the solid lines on the Star Wheel Holder. Remove the interior oval shape on the Star Wheel Holder.
- Step 3: On the Star Wheel Holder, fold the cardboard along the dashed lines.
- Step 4: Tape or staple along the edges of the Star Wheel Holder forming a pocket.
- Step 5: Place the Star Wheel in the Star Wheel Holder.

© 2006, 2009 by the Regents of the University of California
Uncle Al's HOU Star Wheels are based on LHS Sky Challengers created by Budd Wentz and
available through the LHS Discovery Corner Store 510-642-1016
http://lhs.berkeley.edu/pass/AST110&111&121.html
Download Uncle'Al's Sky Wheels from http://lhs.berkeley.edu/starclock/skywheel.html